## **Set Printer EXPORTDATA**

## Description

The EXPORTDATA message is used to insert raw data into the RTF or HTML export. The data from the EXPORTDATA message is not displayed in the preview. This is helpful when you need to insert graphics into the exported file.

## **Parameters**

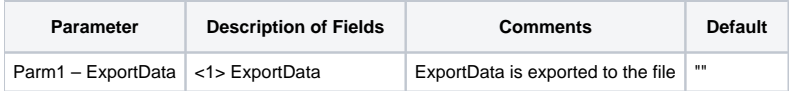

## Example

```
/* The following example shows how to use the EXPORTDATA message to insert a reference to a graphic file in a 
HTML page. */
declare function Set_Printer
stat = Set_Printer("INIT", @FM:@FM:"2":@FM:"C:\Temp\OIPI.HTML", "", "", "", 4)
stat = Set_Printer("TEXT", "This is a HTML test.")
pos = Get_Printer("POS")
y = pos < 2>stat = Set_Printer("BMP", "PRINTER.BMP", 0:@FM:y)
stat = Set_Printer("EXPORTDATA", "<IMG SRC='PRINTER.BMP'>")
stat = Set_Printer("TERM", 1) ;* End printing
```